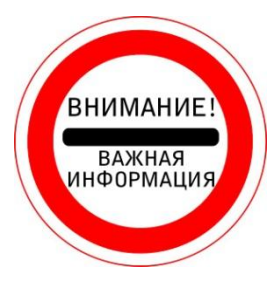

*ПЕРВИЧНЫЙ ВХОД на платформу Web of Science (WOS) осуществляется через СТРАНИЦУ БИБЛИОТЕКИ САЙТА СГЭУ ТОЛЬКО с IP-АДРЕСОВ СГЭУ (с компьютеров читальных залов библиотеки, рабочих компьютеров на кафедрах и т.п.).*

*С ДОМАШНЕГО КОМПЬЮТЕРА на платформу Web of Science (WOS) можно войти только после РЕГИСТРАЦИИ. Вход осуществляется также через СТРАНИЦУ БИБЛИОТЕКИ САЙТА СГЭУ.*

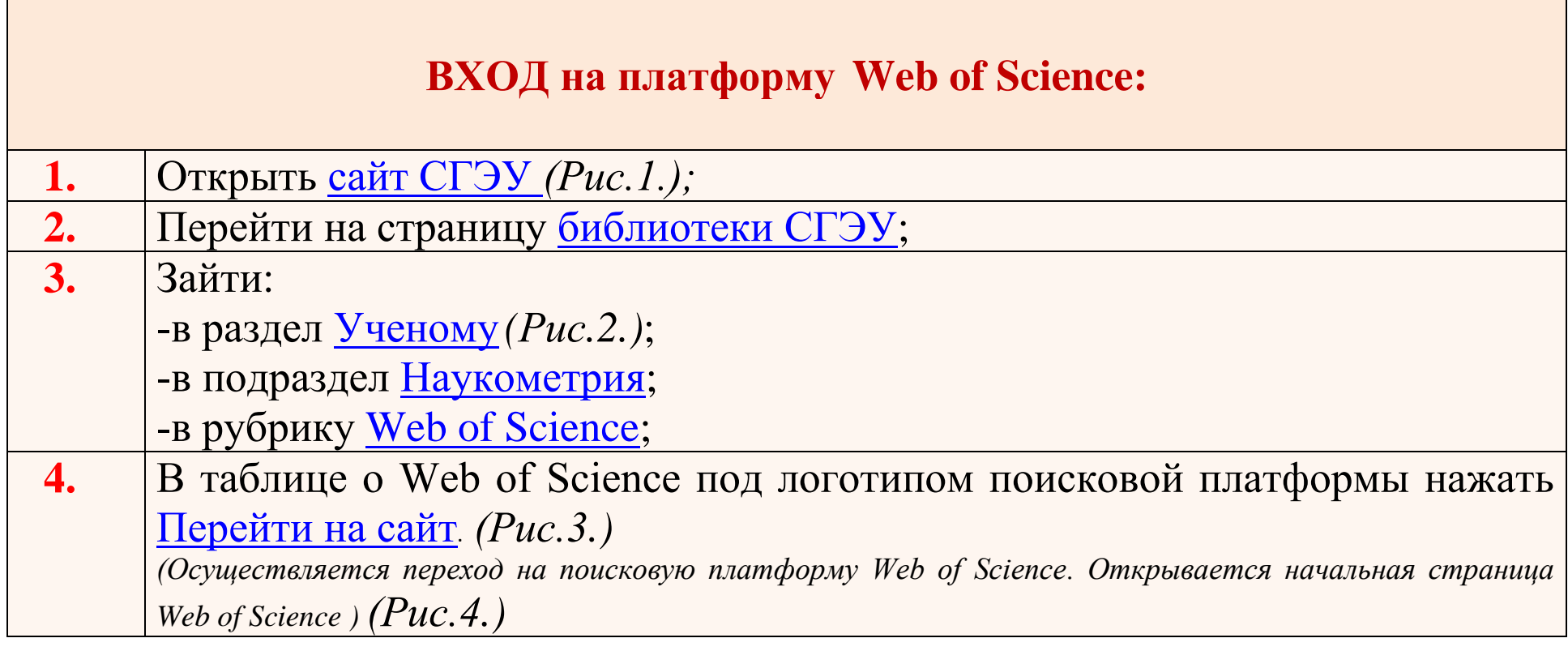

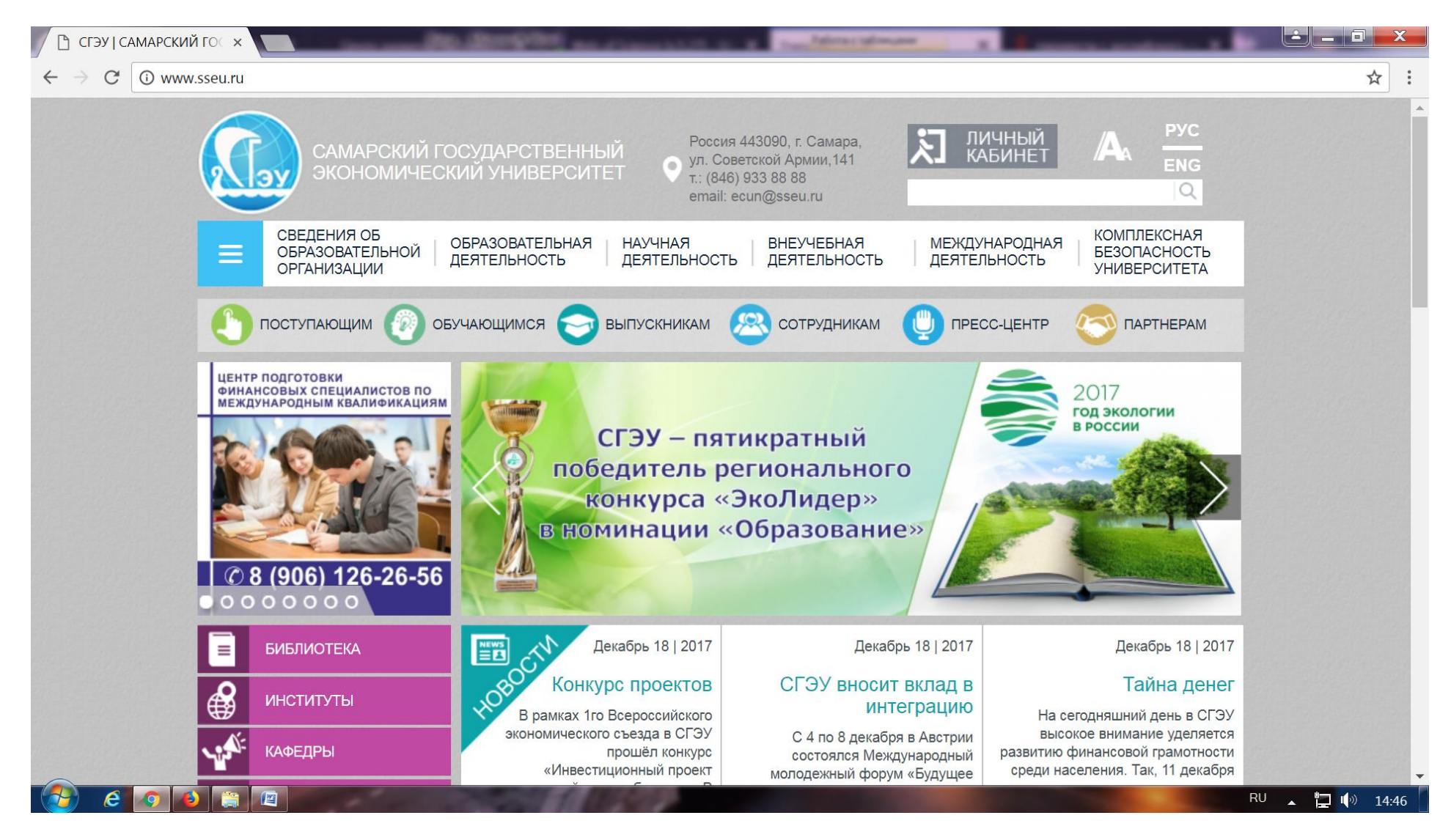

Рис. 1. Официальный сайт **СГЭУ**. Слева переход на страницу **библиотеки**

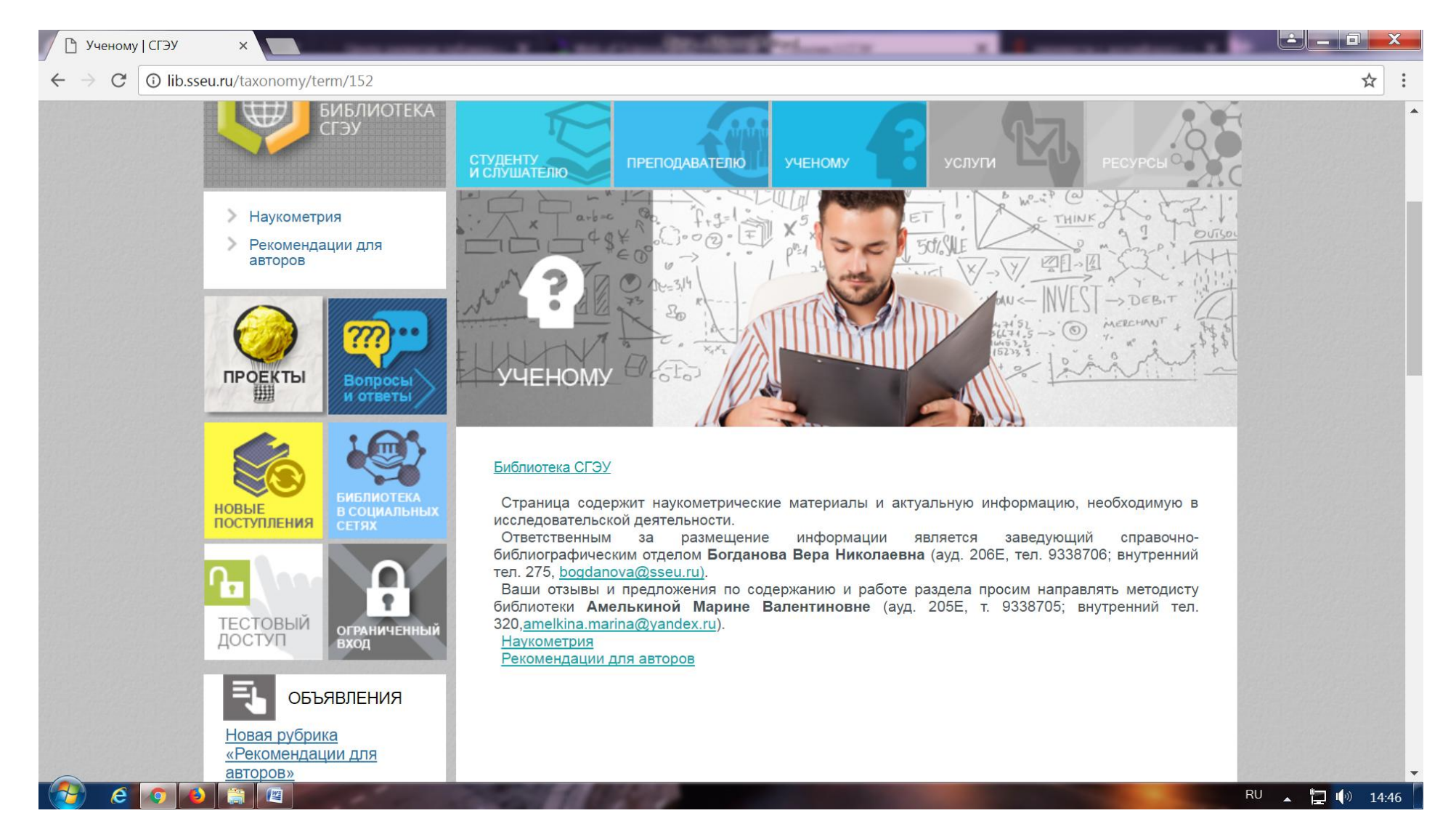

Рис. 2. Раздел **Ученому** на странице библиотеки сайта СГЭУ

 $\rightarrow$   $\mathbb{C}$   $\circ$  **O** lib.sseu.ru/biblioteka-sgeu/web-science

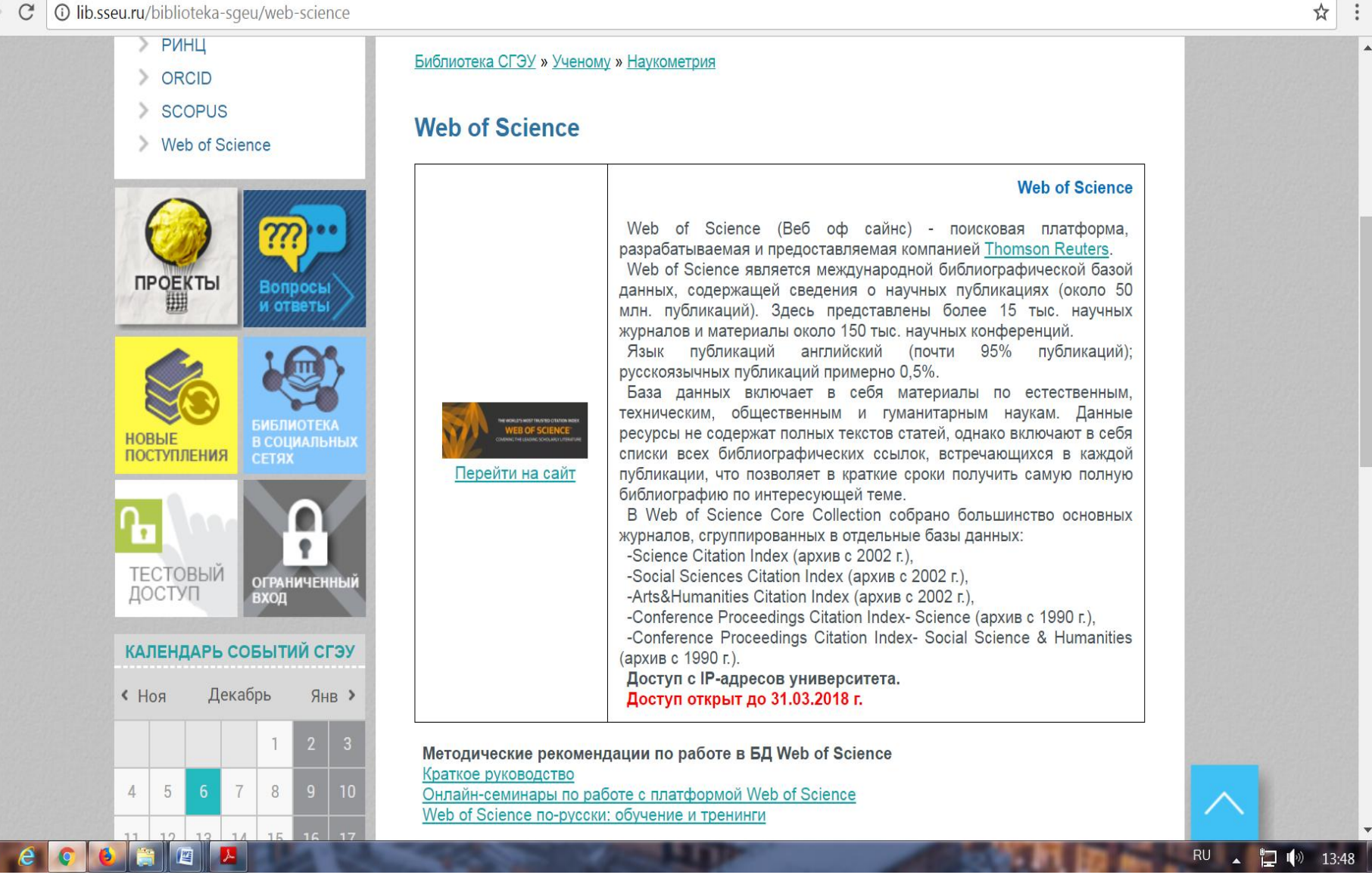

ال دان

Рис. 3. Подраздел **Web of Science** на странице библиотеки сайта СГЭУ

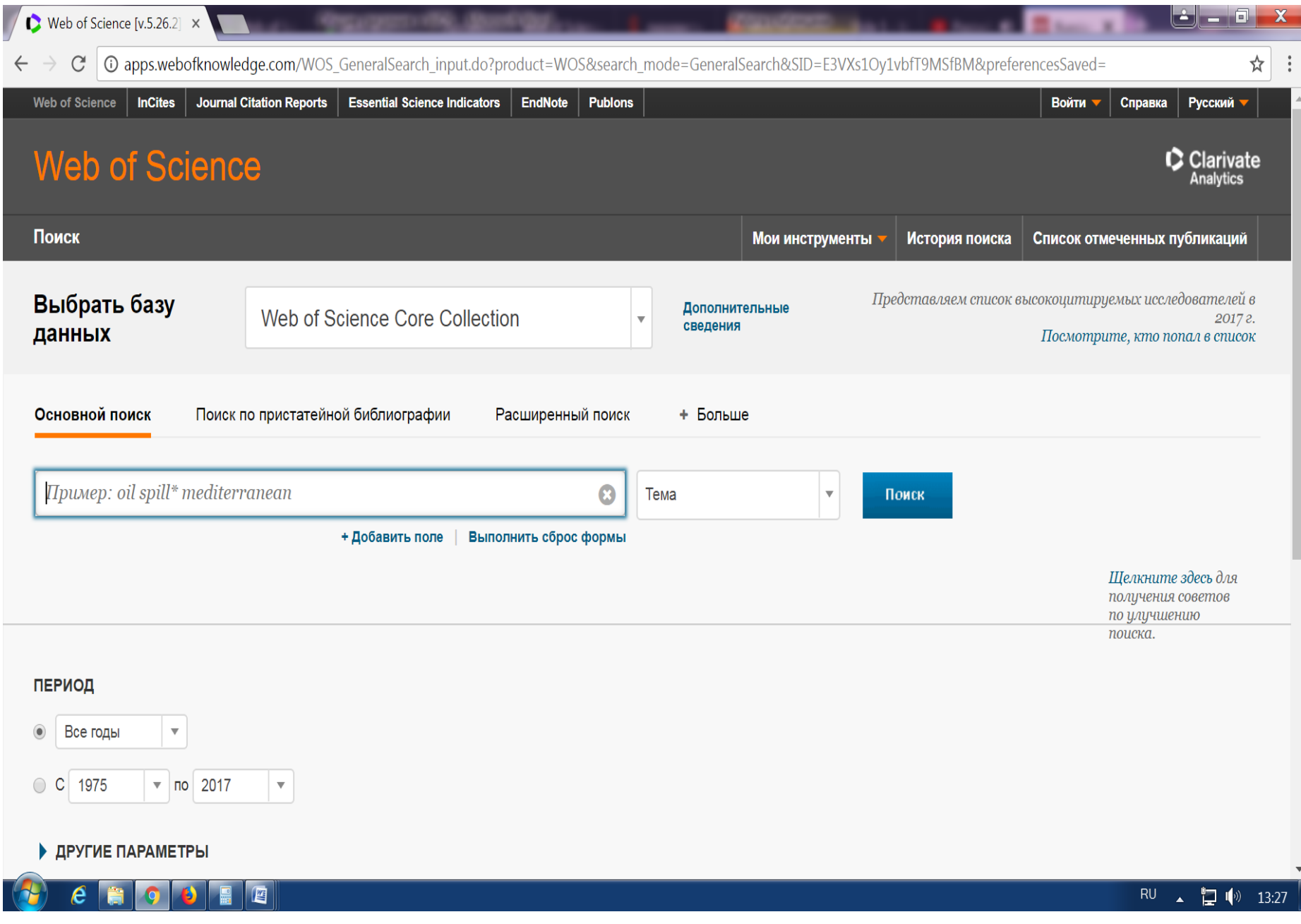

Рис. 4. Начальная страница платформы **Web of Science**